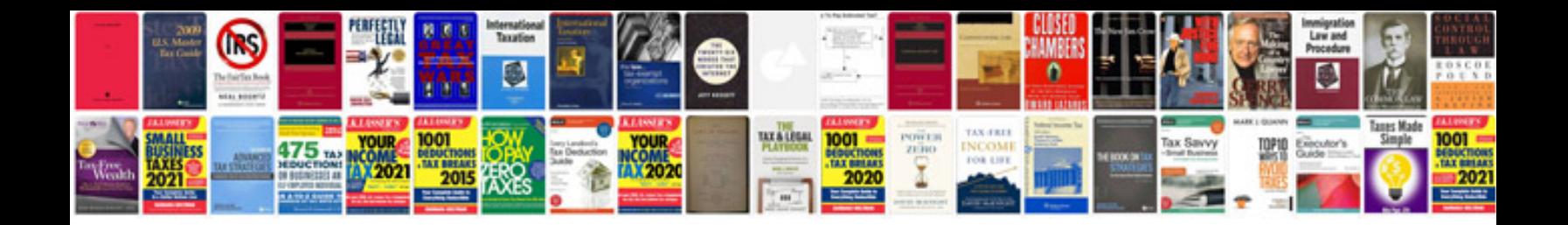

**Software interface design document template**

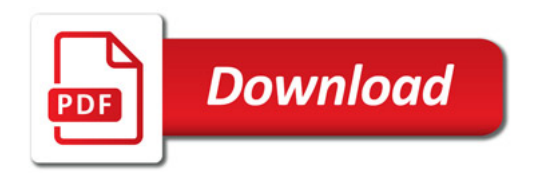

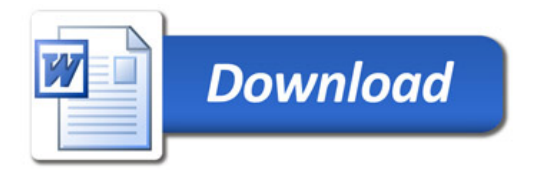